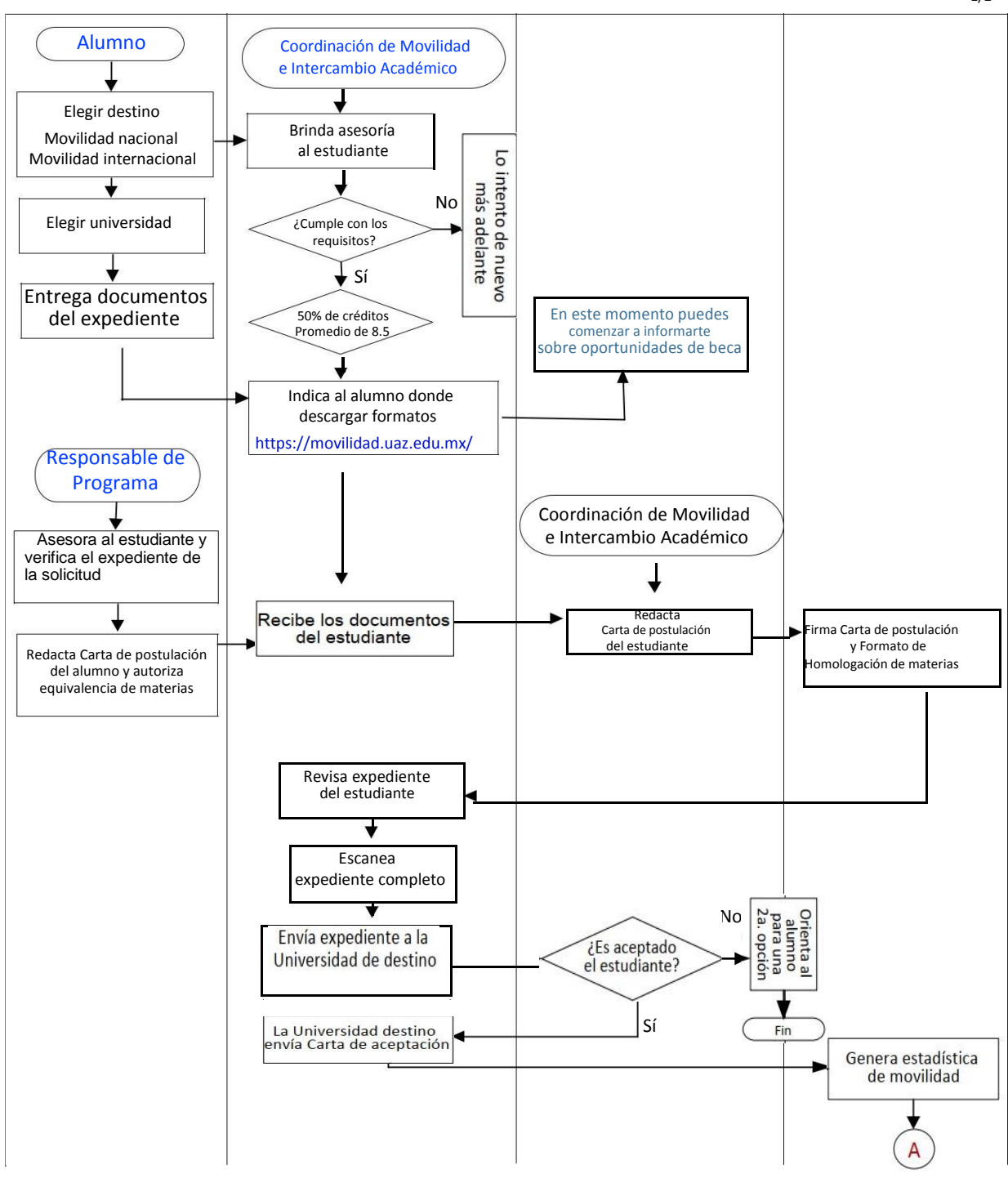

1/2

## DIAGRAMA DE FLUJO PARA REALIZAR MOVILIDAD ESTUDIANTIL

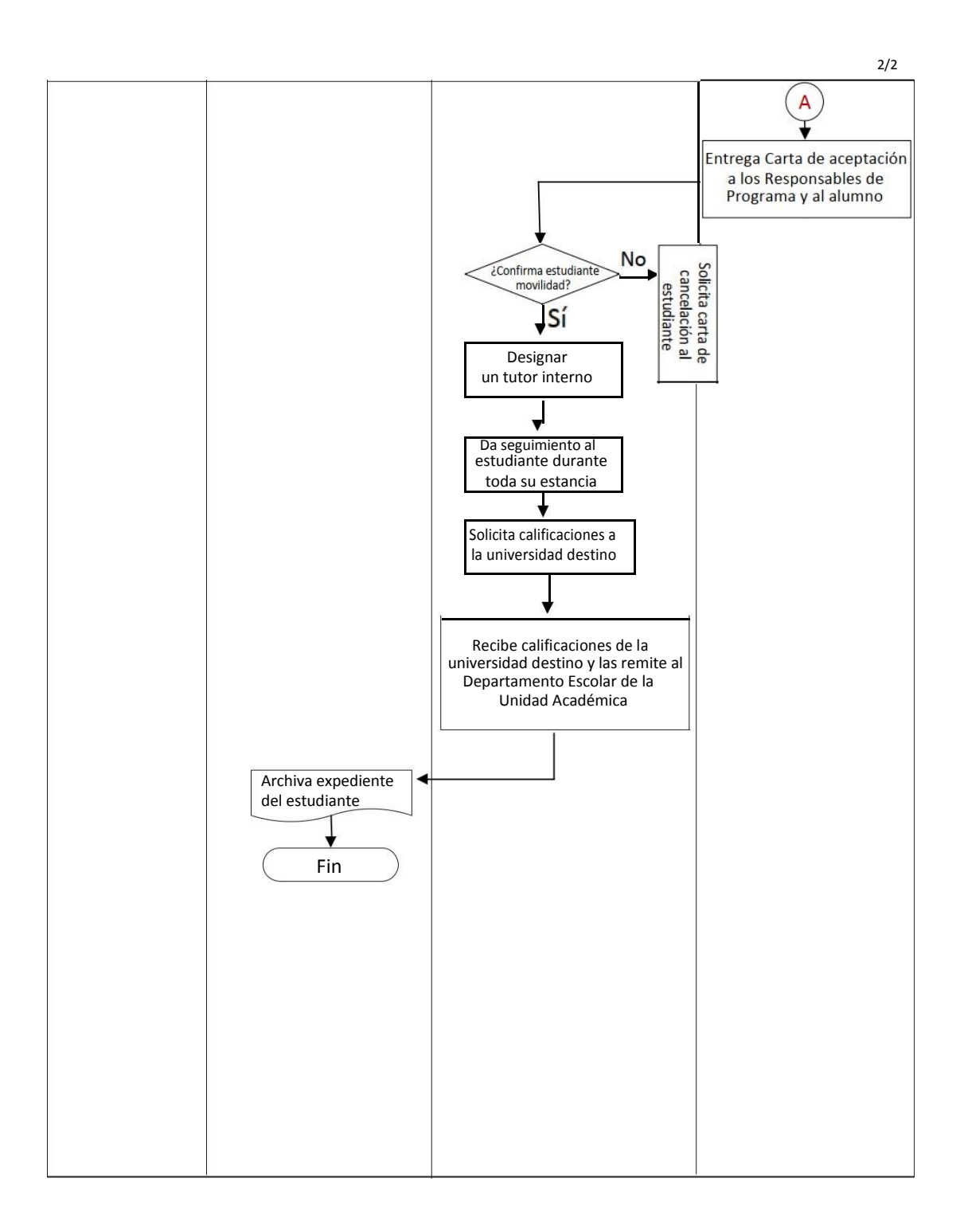